# **Using the Reading API**

The Reading API for this site allows users and apps to access book and chapter objects in JSON format. The url for the Read API is the site's base url plus "api.php" (e.g., https://edtechbooks.org/api.php).

Two types of objects may be requested via the Read API: (a) a book or (b) a chapter. Book calls require the *book* variable, which will look up the book based upon the unique "short name" provided. Chapter calls require both the *book* variable and the *chapter* variable, which will look up the chapter based upon the unique "short name" for each.

## **Usage**

The API may be used to display content in your own site or app provided that you include proper attribution for the content and the hosting site.

# **Variables**

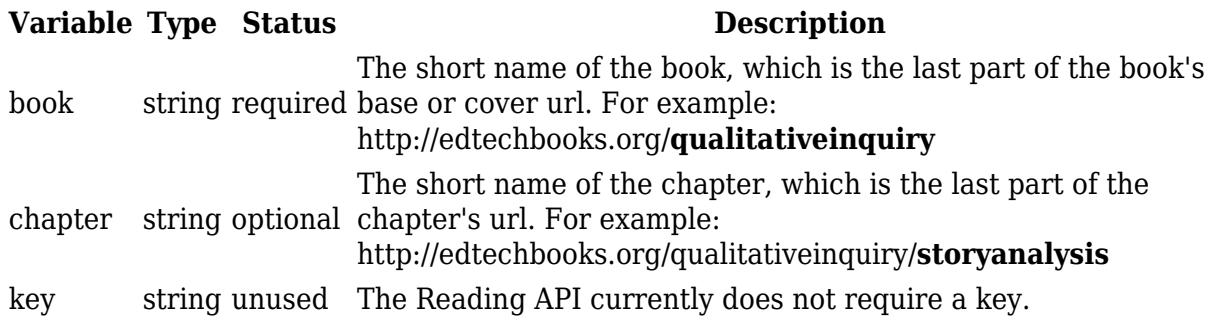

#### **Examples**

To request the book object for [https://edtechbooks.org/-pKW,](https://edtechbooks.org/k12handbook) the API call would be:

https://edtechbooks.org/api.php?book=k12handbook

To request the chapter object for [https://edtechbooks.org/-pKW](https://edtechbooks.org/k12handbook), the API call would be:

https://edtechbooks.org/api.php?book=k12handbook&chapter=connectivism

## **Authentication**

The API currently does not require a key, but that could change as the site and its services develop. For more information on future plans for the API or to request a key, please contact the [site administrator \[mailto:admin@edtechbooks.org\]](mailto:admin@edtechbooks.org).

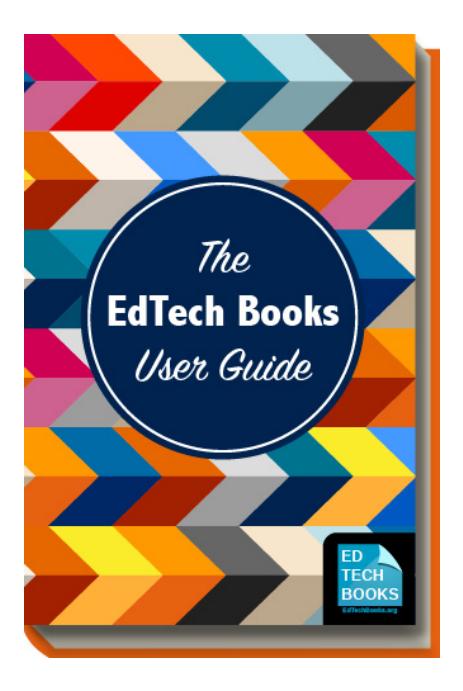

Kimmons, R. (2019). *The EdTech Books User Guide*. EdTech Books. Retrieved from https://edtechbooks.org/userguide

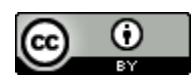

**CC BY**: This book is released under a CC BY license, which means that you are free to do with it as you please as long as you properly attribute it.

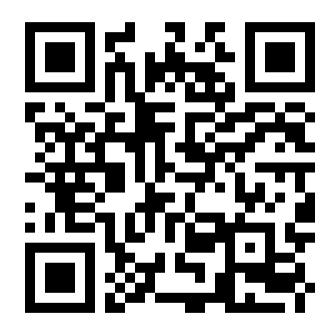